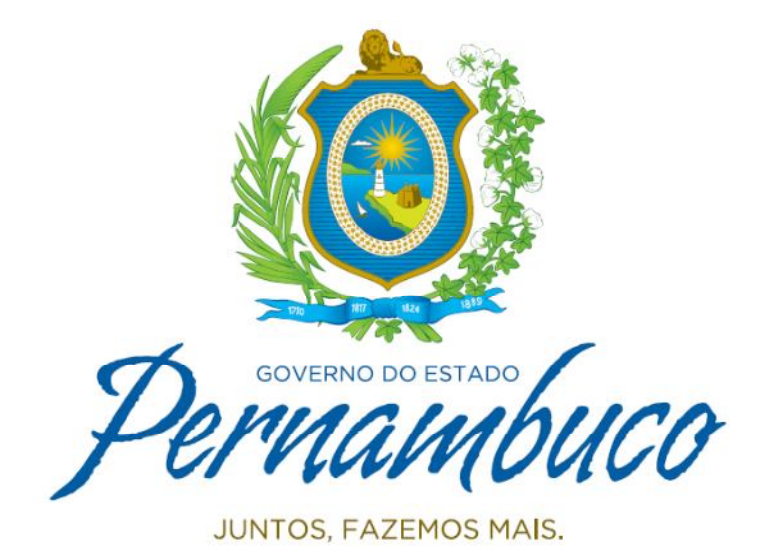

## **Secretaria de Administração do Estado - SAD**

**Secretaria Executiva de Pessoal e Relações Institucionais – SEPRI**

# **Cálculo de IRRF de forma Centralizada**

**Julho/2016**

## **Cálculo de IRRF de Forma Centralizada**

A partir da folha de julho/2016 o sistema SADRH será ajustado para que o cálculo do Imposto de Renda Retido na Fonte – IRRF, atenda o Artigo 59 da Instrução Normativa RFB Nº 1500, de 29 de outubro de 2014, calculando o IRRF de forma centralizada, sendo assim, tomará como base de cálculo para contribuintes com mais de um vínculo, servidores ativos e beneficiários previdenciários<sup>1</sup>, o somatório de todas as vantagens tributáveis, deduzindo os valores aquilo que está legalmente previstos e citados na IN Nº 1500 da pela Receita Federal , na IN Nº 1500.

Esta nova rotina implementada no Sistema de Folha de Pagamentos SADRH, foi estruturada pela Secretaria de Administração, e não dependerá de intervenções dos gestores ou usuários do referido sistema.

Mensalmente, após o fechamento e ajuste das folhas de pagamento de todos os órgãos envolvidos no processo (Administração Direta, autarquias e fundações do Poder Executivo), um programa será executado no SADRH e identificará os servidores com mais de um vínculo, somará suas vantagens tributáveis, efetuará as deduções legais previstas, encontrará a alíquota efetiva - percentual efetivo que é utilizado para calcular o desconto devido de imposto de renda - e a multiplicará sobre a base tributável de cada uma das matrículas existentes , calculando o imposto de renda devido entre as matrículas envolvidas.

A SAD enviará mensalmente aos órgãos um arquivo contendo os servidores identificados na rotina, bem como as vantagens e deduções envolvidas, possibilitando que os responsáveis pelas folhas de pagamentos possam conferir os valores do IRRF, levando em consideração as informações dos órgãos que não conseguem acessar pelo SADRH. O mesmo arquivo dará subsídio para eventuais questionamentos de servidores referentes a os valores de IRRF lançados em seus contracheques. O servidor poderá também recorrer a qualquer um dos órgãos que processa a folha de um de seus vínculos, ou a uma das unidades da Central de Atendimento ao Servidor – CAS:

RECIFE - Rua Tabira, s/n - Boa Vista - , (prédio do Cefospe ) (81) 3183-4921 / (81) 3183-4926 / (81) 3183-4928 \_- geas@sad.pe.gov.br

CARUARU – (81) 3727-7546

GARANHUS – (87) 3761-8661 / (87) 3761-8662

PETROLINA – (87) 3861-4710

No momento em que os gestores de folha receberem os arquivos com os dados do cálculo do IRRF, devem validar os cálculos dentro de 02 dias, havendo alguma inconsistência devem providenciar os acertos necessários e comunicar a SAD para que as matrículas corrigidas sejam reprocessadas.

 $\overline{a}$ 1 Os pagamentos provenientes de aposentadoria (servidor civil), pensão (por óbito do servidor), de transferência para a reserva remunerada ou de reforma (militares) serão citados como **benefícios previdenciários**.

A Receita Federal disponibiliza um simulador do cálculo do IRRF /2016 no endereço

http://www26.receita.fazenda.gov.br/irpfsimulaliq/private/pages/simuladoraliquota.jsf , a imagem da

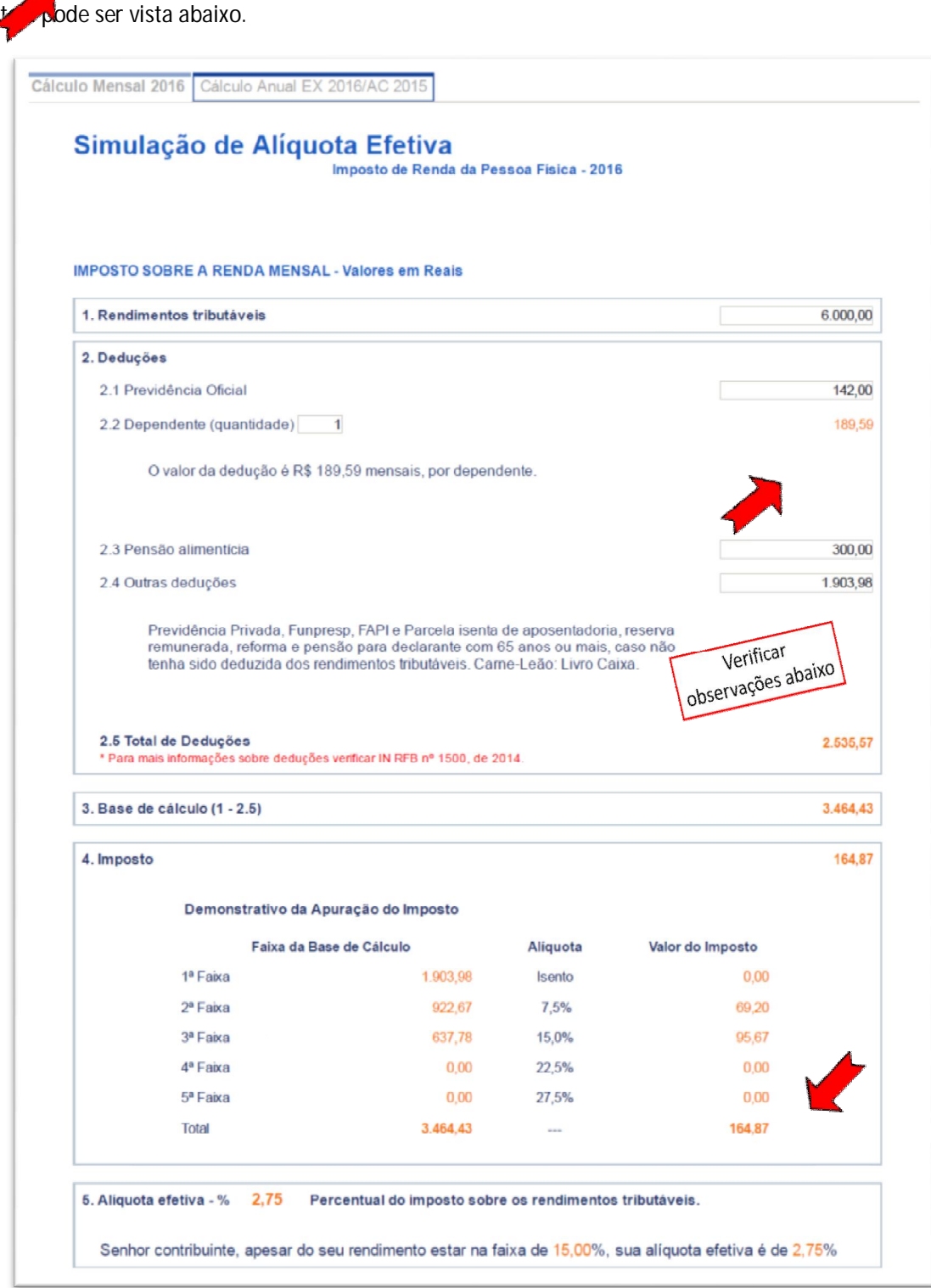

Simulador do cálculo do IRRF /2016

#### *Obs.: no item 2.4 da Simulação de alíquota Efetiva:*

*Em outras deduções, informar até R\$ 1.903,98 do somatório dos benefícios previdenciários. , ou seja, Se o beneficiário possuir mais que 65 anos e os valores recebidos no mês, a título de benefícios previdenciários, somarem mais que R\$ 1.903,98, será concedida a dedução limitada a R\$ 1.903,98, se os valores recebidos no mês, a título de benefícios previdenciários, somarem mais que R\$ 1.903,98, a dedução será de R\$ 1.903,98, caso contrário, a dedução fica limitada ao somatório. Valores referentes a outros rendimentos que não sejam considerados benefícios previdenciários não sofrerão a referida dedução.*

*Este simulador da Receita Federal pode ser aplicado para funcionários, onde o IR é retido diretamente na fonte, e também para profissionais liberais, por este motivo há outras deduções citadas no item 2.4 e detalhadas abaixo que não se aplicam à nossa folha de pagamentos.*

- *Previdência Privada (Previdência complementar, contratada por pessoa física diretamente a um banco);*
- *Funpresp (Fundação de Previdência Complementar do Servidor Público Federal);*
- *FAPI (Fundo de Aposentadoria Programada Individual);*
- *Carne-Leão: Livro Caixa (para profissionais liberais).*

## **Embasamento Legal**

As regras para cálculo do IRRF estão contidas na Instrução Normativa RFB Nº 1.500, de 29 de outubro de 2014, e alterações posteriores, disponível no endereço: http://normas.receita.fazenda.gov.br/sijut2consulta/link.action?idAto=57670&.

Segue abaixo recortes dos artigos da referida instrução normativa, relacionados ao cálculo do IRRF de forma centralizada.

## **Vantagens tributáveis:**

Art. 22. Estão sujeitos à incidência do IRRF, calculado mediante a utilização das tabelas progressivas constantes do Anexo II a esta Instrução Normativa, observado o disposto no art. 65, a título de antecipação do devido na DAA<sup>2</sup>, os rendimentos do trabalho assalariado pagos por pessoa física ou jurídica e os demais rendimentos pagos por pessoa jurídica a pessoa física, tais como:

I - rendimentos de trabalho sem vínculo empregatício, proventos de aposentadoria, de reserva e de reforma e pensões civis e militares;

## **Cálculo de forma centralizada:**

Art. 58. O imposto deve ser retido por ocasião de cada pagamento e, se houver mais de um pagamento pela mesma fonte pagadora, aplica-se a alíquota correspondente à soma dos rendimentos pagos à pessoa física, no mês, a qualquer título, compensando-se o imposto retido anteriormente.

l 2 *DDA significa Declaração de Ajuste Anual, corresponde à declaração de imposto de renda realizada anualmente pelo contribuinte pessoa física.*

Art. 59. O recolhimento do IRRF sobre quaisquer rendimentos deve ser efetuado, de forma centralizada, pelo estabelecimento matriz da pessoa jurídica.

§ 1º A retenção do imposto deverá ser efetuada pela fonte pagadora, matriz ou filial.

§ 2º No caso de pagamento de rendimentos, a mesma pessoa física, no mesmo mês, por matriz e filial ou por mais de uma filial, o IRRF a ser retido deverá ser calculado levando-se em conta o valor total dos rendimentos acumulados, pagos no mês, por todos os estabelecimentos.

## **Etapas do Cálculo do IRRF de forma centralizada**

- 1. Identificar pelo CPF, servidores ativos ou recebedores de benefícios previdenciários que possuem mais de um vínculo;
- 2. Não serão computados os vínculos de pensão alimentícia, visto que a fonte pagadora é o alimentante, o Estado apenas viabiliza o pagamento;
- 3. Os vínculos referentes a benefícios previdenciários que possuírem isenção de IRRF pelos motivos elencados na Instrução Normativa RFB Nº 1500 (enfermidades listadas na IN Nº 1500, aposentadoria ou reforma motivada por acidente em serviço e os percebidos pelos portadores de moléstia profissional) não serão contabilizados.
- 4. Serão somados todos os rendimentos tributáveis, agrupados por CPF. Alguns valores não são tributáveis, por exemplo: licença prêmio, vale refeição, ajuda de custo, liquido reimplantado, entre outros;
- 5. As pessoas que perceberem algum benefício previdenciário pagos pela Fundação de Aposentadorias e Pensões dos Servidores do Estado de Pernambuco - FUNAPE ou Fundo Estadual de Previdência do Parlamentar - FEPPA - a partir do mês que completarem 65 anos, terão automaticamente isenção de R\$ 1.903,98. Caso o somatório dos benefícios previdenciários seja menor que a isenção mencionada, a diferença não poderá ser aplicada aos rendimentos de vínculos do servidor ativo, caso exista.
- 6. As deduções legais referentes às contribuições previdenciárias (INSS, Funafin e outras previdências próprias) e pensões alimentícias, também serão somadas;
- 7. A dedução por dependente, atualmente correspondente a R\$ 189,59, será multiplicada pela quantidade de dependentes informado no vínculo com maior número de dependentes;
- 8. Após ser encontrado o total tributável serão aplicadas as deduções legais e calculado o IRRF conforme a tabela progressiva da Receita Federal;
- 9. O valor do IRRF calculado pelo SADRH de forma centralizada, corresponder-se-á à multiplicação do percentual da alíquota efetiva, obtida no site da Receita Federal (simulador de IRRF), pela base tributável de cada uma das matrículas existentes.